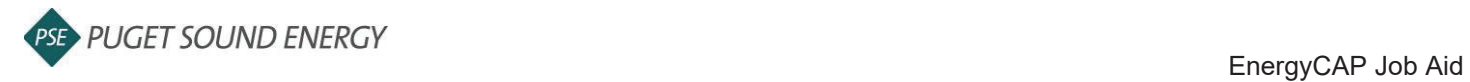

# **EnergyCAP: Add an Aggregate Meter and Complete a Data Release**

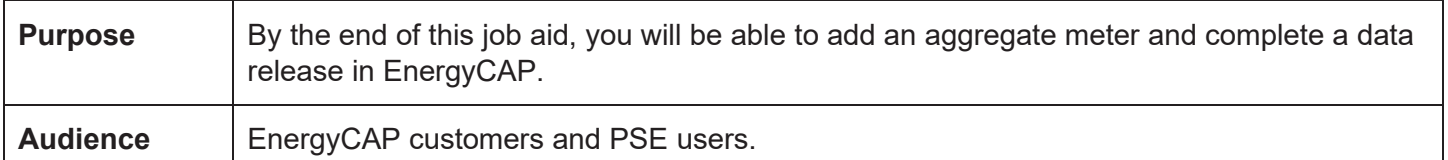

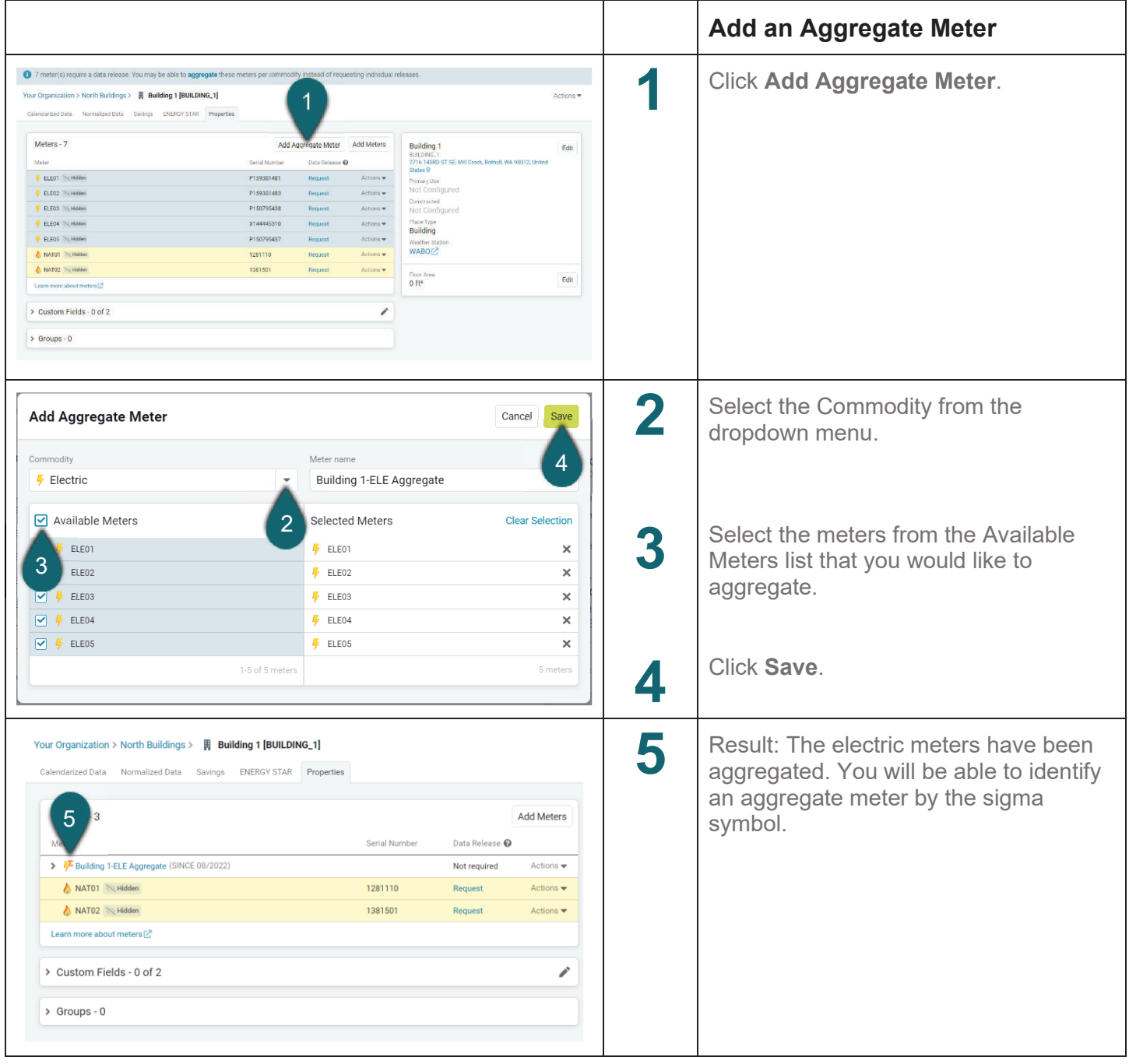

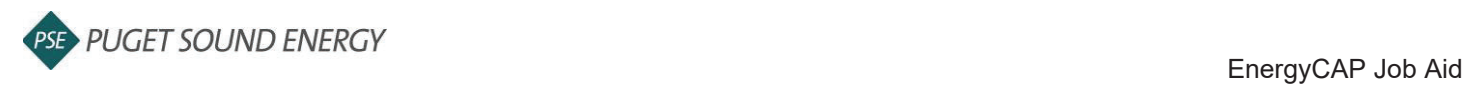

### **EnergyCAP: Add an Aggregate Meter and Complete a Data Release, continued**

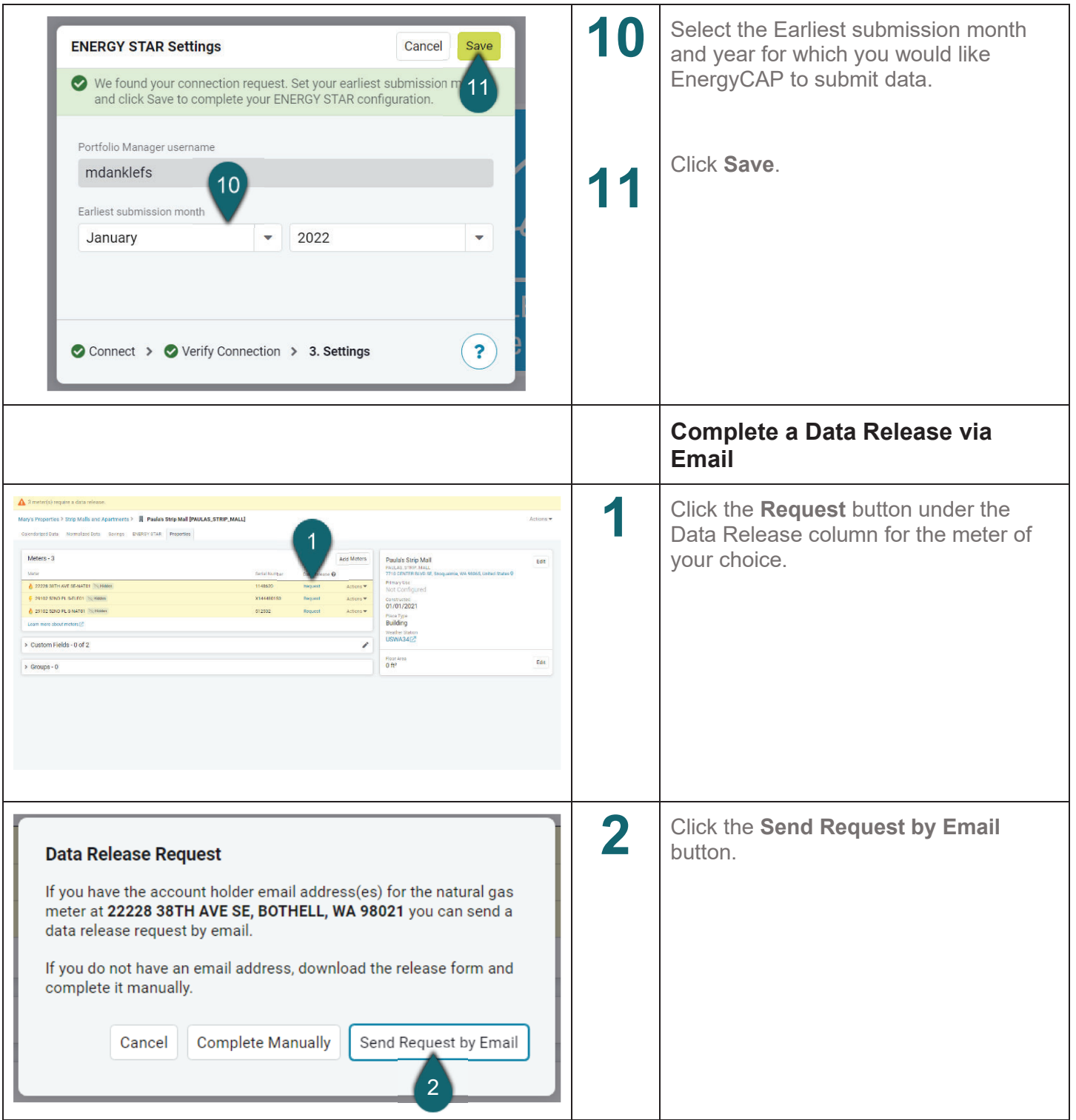

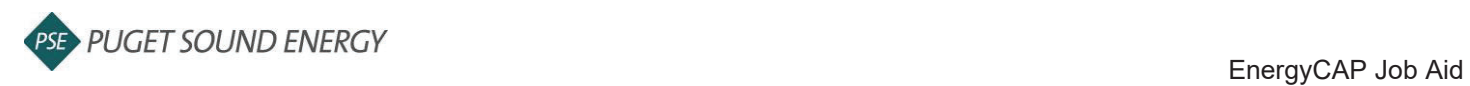

## **EnergyCAP: Add an Aggregate Meter and Complete a Data Release, continued**

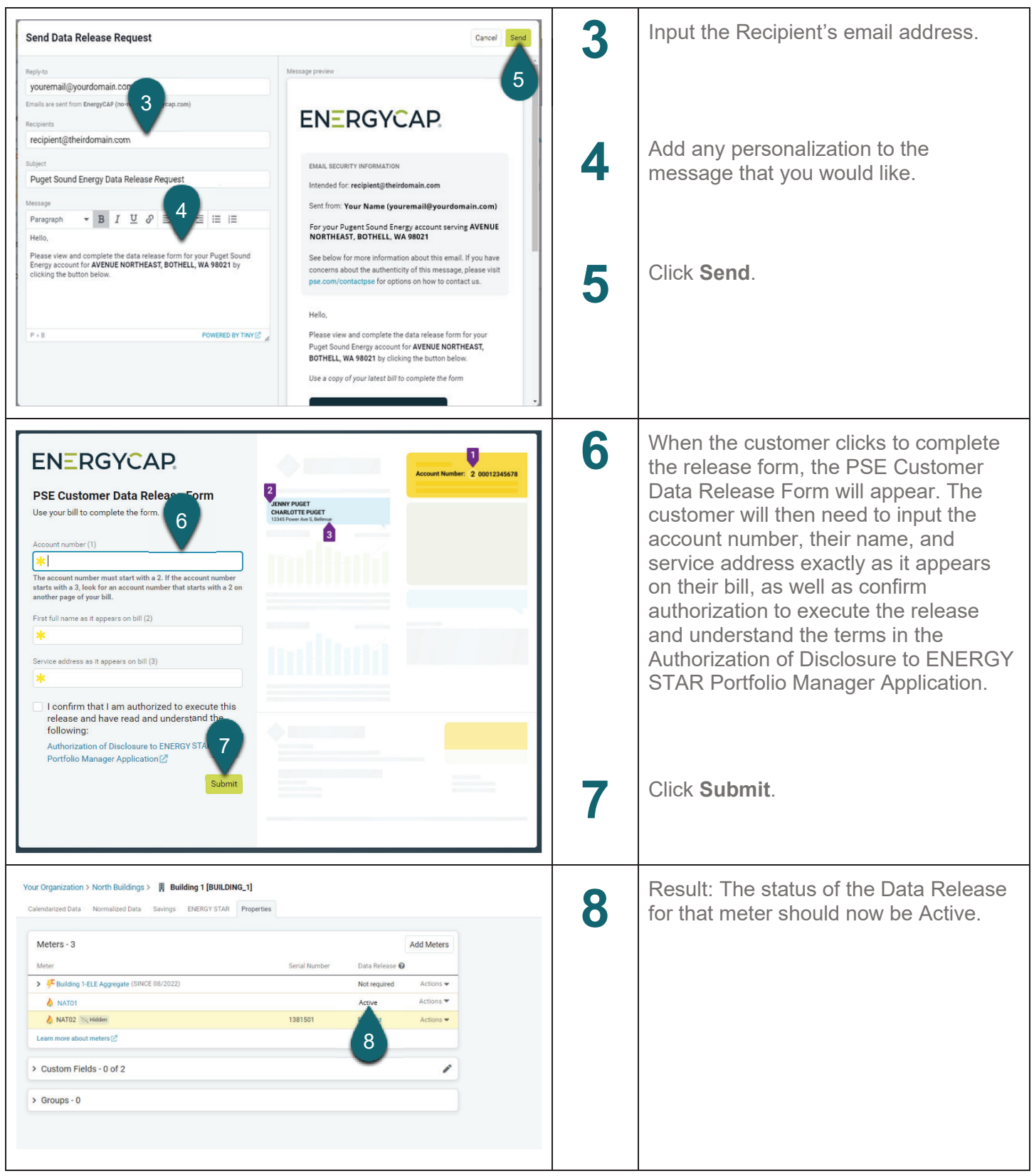

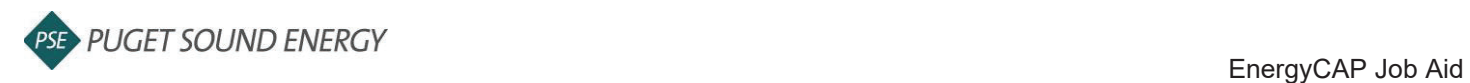

### **EnergyCAP: Add an Aggregate Meter and Complete a Data Release, continued, continued**

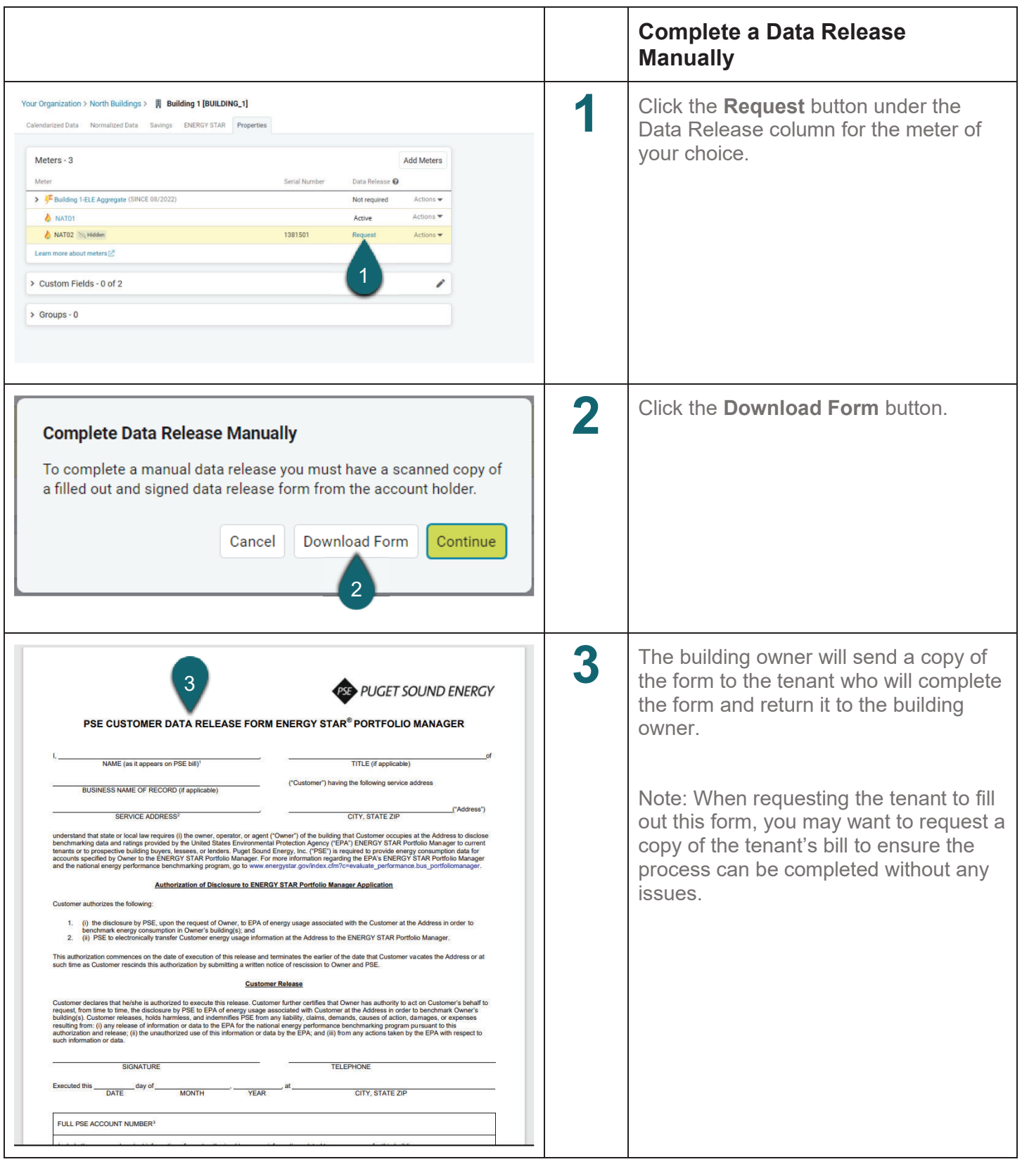

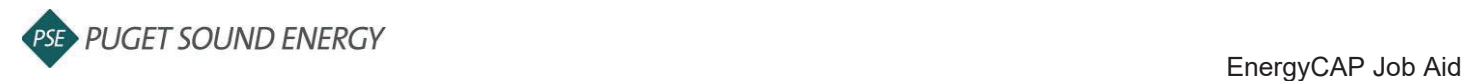

### **EnergyCAP: Add an Aggregate Meter and Complete a Data Release, continued, continued**

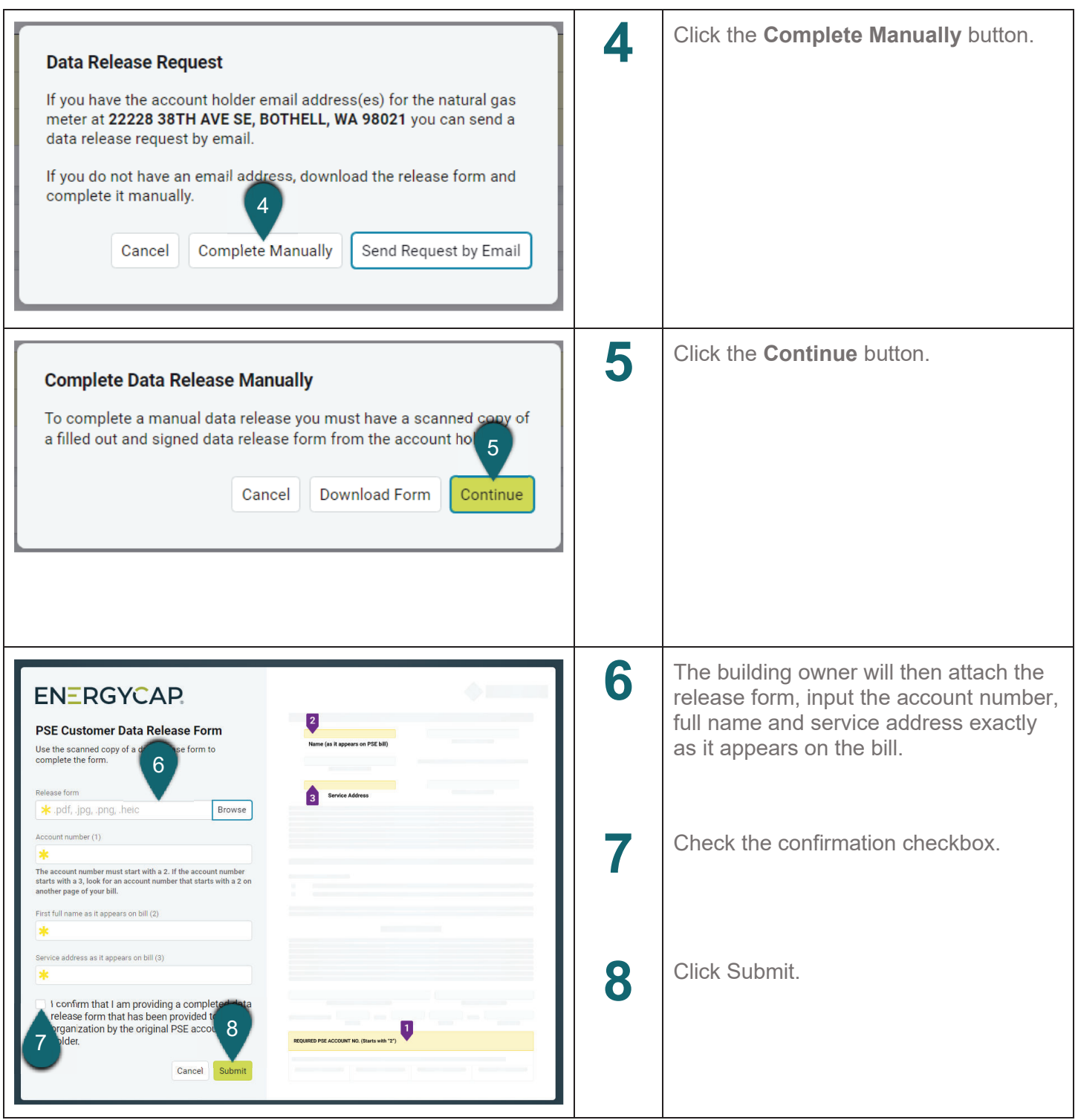

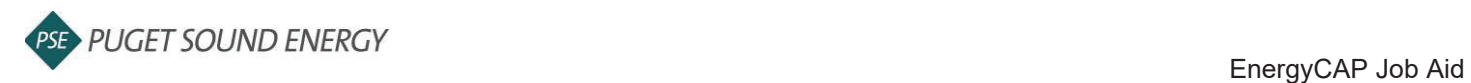

### **EnergyCAP: Add an Aggregate Meter and Complete a Data Release, continued, continued**

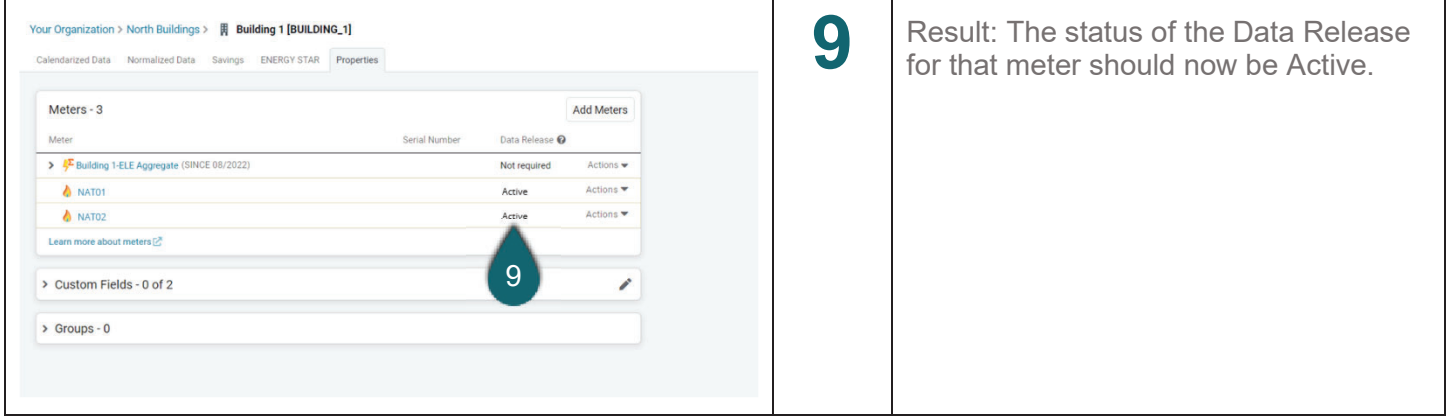